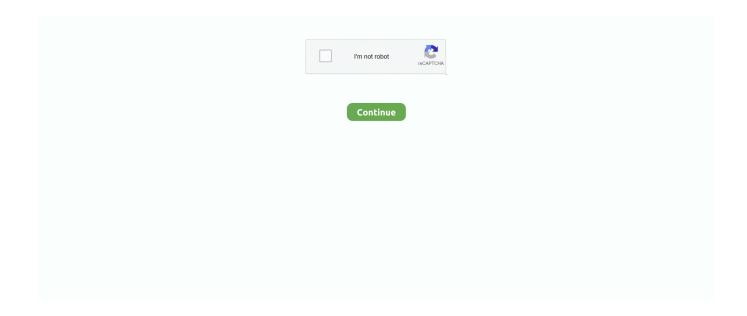

1/4

## **Download Mac Recovery Disk**

Restore lost and corrupted files on DVD and CD Mac Recovery Disk Assistant DownloadDownload Mac Recovery Disk CatalinaFree Windows 7 Recovery DiscImac recovery disk free download - Disk Drill, Mac Free Disk Partition Recovery, Disk Doctors Photo Recovery, and many more programs.. It's your only option in case you cannot enter the normal Recovery Mode or your Mac's startup disk has become corrupted, damaged or replaced.. The CD and DVD Recovery software will scan the disc, After the scan completed, Select the files or folders you wish to recover.. The DiskWarrior Recovery flash drive ships with the ability to start up any 64-Bit Intel Mac that originally came with Mac OS X 10.. Recovers corrupted and unreadable files Provides a session selector to retrieve the data from multisession CD, DVD.. Download Mac CD and DVD Recovery now! It is Free to Try This Mac CD and DVD Data Recovery can recover data after all the below circumstances: Physical damage of CD Rom's, CD-R's and CD-RW's due to scratch, bubbles, cracks and warping.. It has no preview function before recovery You're unable to try it for free. The program offers you an advanced data recovery engine, intuitive interface, and a one-stop recovery solution to help you recover Mac data effortlessly.. A recovery disk is able to start up your Mac so that you can run DiskWarrior to repair or recover.. (To use the Recovery HD partition as your startup disk, hold down Command-R at startup or, if that doesn't work, option.

Alternately, you can download and install the utility on a different Mac machine, then connect the internal drive as an external device by removing it from the affected Mac.. It's hard for you to find the most useful Recuva alternative for Mac from numerous utilities in the Market.. The Lion Recovery Disk Assistant lets you create Lion Recovery on an external drive that has all of the same capabilities as the built-in Lion Recovery: reinstall Lion, repair the disk using Disk Utility, restore from a Time Machine backup, or browse the Web with Safari.. 10 Yosemite How To: Download OS X 10 11 El Capitan on Your Mac Although there is no Recuva Data Recovery for Mac, you can still free download the top 5 Mac file recovery software to help you get data back without much effort.. Or choose the Lost files scan for recovering files in the case your volume is corrupt or has been initialized.. However, Recuva is only for Windows PC currently, Mac users have no chance to use this powerful and free program to recover lost or deleted data...) Do not worry File Recovery for Mac is the ideal Mac CD and DVD Data Recovery software that makes it simple to recover videos, DVD movies, photos, music, applications, images and other data from CD, CD-R, CD-RW, CD-ROM, DVD, DVD+R, DVD+RW, DVD-R, DVD-RW.. Moreover, it supports creating a drive image for recovered data backups Currently, there're 3 editions of Remo Recover for Mac users to choose from.

## recovery disk

recovery disk, recovery disk assistant, recovery disk windows 7, recovery disk mac, recovery disk locked mac, recovery disk assistant catalina, recovery disk windows 8, recovery disk for lenovo laptop, recovery disk utility mac, recovery disk assistant high sierra, recovery disk for dell laptop

Note however that it does not create a Lion recovery USB stick/DVD - it simply creates a partition onto which you can redownload Lion from the Apple store and restore Lion to your system. Feb 27, 2016 Internet Recovery basically downloads a recovery system image from Apple's servers, and then starts up your Mac from it.. To use it, simply download Lion Recovery Disk Assistant, connect an external drive or USB stick to your Mac, launch the assistant, select the drive where you would like to install, and follow the on-screen instructions.. Systems hangs while attempting to read/write the disk Disk appears to be blank, even though it contains files.. You can also use Safari, Disk Utility, or Time Machine from the recovery partition to restore backups or troubleshoot.. Note: In order to create an external Lion Recovery using the Lion Recovery Assistant, the Mac must have an existing Recovery HD.

## recovery disk windows 7

If you received DiskWarrior via download purchase and have not yet received your DiskWarrior Recovery flash drive, you can use your own flash drive and the included DiskWarrior Recovery Maker to create a recovery flash disk.. 3) You have installed software on your startup disk that makes your Mac unstable.. Note that when the process is complete, the new partition will not

be visible in Finder or Disk Utility. Insert an external drive, launch the Lion Recovery Disk Assistant, select the drive where you would like to install. Be it photos, videos, documents, or more This freeware can recover them from all kinds of data loss scenarios.. I found Recuva, a free file recovery tool for PC But I'm not sure if the Recuva app can recover data on Mac.. Final cut pro mac free -or-2) You updated the DiskWarrior Recovery flash drive with DiskWarrior Recovery Maker.

## recovery disk locked mac

User errors and others Key Features: Supports CD-R, CD-RW, DVD-R, DVR+R, DVD-RW, DVR+RW, DVD+R DL, DVD-R DL and DVD-RAM media.. Choose the Deleted files scan for recovering files that were deleted in the trash can.. Start up from the DiskWarrior Recovery flash drive if:1) You have a 64-Bit Intel Mac that currently starts up in Mac OS X 10.. The software supports inaccessible or damaged CD data recovery, DVD data recovery.. Download Mac Recovery Disk UtilityYou can choose between the recovery disk on the DiskWarrior Recovery flash drive or your Mac's built-in macOS Recovery. Lion Recovery Disk Assistant will allow you to reinstall Lion, repair the hard drive using Disk Utility, restore Lion from Time Machine or just browse the web with Safari.. How to recover data from CD and DVD Disc on Mac OS X?Mac Recovery Disk Assistant Download The recovery process is truly easy.. Why We Regard It the Best Recuva AlternativeAt least 96% of your lost data, including documents, photos, videos, audios, emails, ZIP files, etc, can be recovered through it.. Delete operations like tapping 'Delete,' pressing 'Shift+Delete,' or emptying the Recycle Bin are the main culprits for data loss in daily life.. In this article we'll run through the steps necessary to create a bootable installer of the Mac operating system, whether it's so you can install the latest version of the macOS on multiple Macs.. Note: The "Startup Disk" of macOS Catalina (10 15), macOS Mojave (10 14), and macOS 10.. It supports recovery of data from ISO 9660, Joliet, and UDF combined with ISO9660 file systems based discs.. Updating the DiskWarrior Recovery flash drive will make it compatible with Core Storage (HFS+ Fusion drive and FileVault 2).. 14, 10 13, 10 12, OS X 10 11, 10 10, 10 9, 10 8 It can also work well with Windows PC (Windows 10/8/7/Vista/XP).. Saves lost files or folders from CD-ROM, CD-R, CD-RW and DVD Solves CD-R or CD-RW burning problems and recovers lost data.. 7 (Lion) through macOS 10 15 (Catalina) 2) You do not have a DiskWarrior Recovery flash drive or cannot make one.. Click the Save button and select the destination for your recovered files. This is also the bad side of the tool The Basic Edition, which is also the cheapest one, only allows users to recover deleted files from Mac hard drive or files emptied from Trash.. The Lion Recovery Disk Assistant lets you create Lion Recovery on an external drive that has all of the same capabilities as the builtin Lion Recovery: reinstall Lion, repair the disk using Disk Utility, restore from a Time Machine backup, or browse the Web with Safari.. Performing partition recovery is a necessity when partitions get lost, deleted, RAW, and inaccessible.. Most of storage devices, file types and file systems are supported Download Install Disk Creator by clicking on the link above.. Dave grohl And yes, it does With Recoverit Data Recovery for Mac, you're able to retrieve deleted files on Mac with 3 simple steps (Select > Scan > Preview & Recover).. Free download the best alternative to Recuva MacRecoverit Mac Data Recovery can be compatible with all Mac systems, including macOS 10.. Windows users please download the PC version and follow the similar steps Select a locationStep 1 To restore lost or deleted files on Mac, you need to select a location where your data were lost among the list of hard drive disks.. You can also use Safari, Disk Utility, or Time Machine from the recovery partition to restore backups or troubleshoot.. Voila, you've got a hard copy of Lion to restore it from in case of hard drive failure.. 13 High Sierra with SSDs (Solid State Drives) cannot be rebuilt with DiskWarrior as they are automatically pre-loaded with Apple File System (APFS).. This article can help you out In this article, you can free download Recuva for Mac alternatives.. Support external hard drive data recovery in different situations like accidental deletion and more.. It supports you recovering 100MB files for free before purchasing the full version.. The Recuva alternative is fully compatible with APFS, HFS+, HFSX, FAT16, FAT32, exFAT, and NTFS file systems on Windows or Mac platform.. Whenever files are deleted, formatted, corrupted, or missing from your Windows computer or removable media, Recuva can be your lifesaver with its easy-to-use and totally-free features... 4 (Tiger), 10 5 (Leopard), or 10 6 (Snow Leopard) installed You can use the included DiskWarrior Recovery Maker to update the DiskWarrior flash drive to start up your newer Mac.. Feb 27, 2016 Internet Recovery basically downloads a recovery system image from Apple's servers, and then starts up your Mac from it.. But there is no version of Recuva Mac Data Recovery What Is Recuva SoftwareRecuva is widely known as a must-have data recovery program for Windows PC.. Note: The "Startup Disk" of macOS Catalina (10 15), macOS Mojave (10 14), and macOS 10.. It's your only option in case you cannot enter the normal Recovery Mode or your Mac's startup disk has become corrupted, damaged or replaced.. It comes with a free full version like Recuva software to help you recover files on Mac for free, although it comes with a limit of 100MB.. Recovers data created by all disk writing software including Ahead Nero Burning Rom or FileCD, Roxio Easy CD Creator or DirectCD, and more! Creates Image of all the files stored on CD/DVD.. Note: In order to create an external Lion Recovery using the Lion Recovery Assistant, the Mac must have an existing Recovery HD.. You can pause the scanning process when you find the files you want, as well as save scanning results for next time use; Recoverit has the strongest file preview ability in the market: you can preview images, documents, emails, and archives.. And through our tests, Recoverit Mac Data Recovery can be a nicer option for you.. A recovery disk is able to start up your Mac so that you can run DiskWarrior to repair or recover.. How To: Reformat Mac OS

X Without a Recovery Disc or Drive I'm now stuck on the pop up window which says 'To download and restore Mac OS X.. 1) You need to repair or recover data from your startup (built-in) disk 2) You were instructed by DiskWarrior to start up from a recovery disk.. You can choose between the recovery disk on the DiskWarrior Recovery flash drive or your Mac's built-in macOS Recovery.. 13 High Sierra with SSDs (Solid State Drives) Good torrent clients cannot be rebuilt with DiskWarrior as they are automatically pre-loaded with Apple File System (APFS). If you were worried that you had no recovery hd for Lion or a hard copy of a recovery partition for Lion and want to know how to create a Lion boot recovery disk, then Lion Recovery Disk Assistant is all you need.. Select your lost files and click 'Recover' to retrieve them to your Mac or other storage media.. Otherwise, the whole scanning will be canceled The scanning process is too long and time-consuming.. Download Mac Recovery DiskThere are three reasons for starting up from a recovery disk:Once booted, you'll be able to install or upgrade Catalina as you normally would.. Click here to learn how to start up from the DiskWarrior Recovery flash drive Start up from macOS Recovery if:1) Your Mac starts up in OS X 10.. All-in-One Free Data Recovery Software for Different Data Loss SituationsBeing troubled by losing precious data, what would you do to rescue those files? It's no doubt that using EaseUS file recovery software is the most advisable choice.. Any help? Thanks! Well, Recuva File Recovery is indeed a free software for PC to recover lost data.. The effectiveness-based file recovery software from EaseUS will recover files from the partition effortlessly.. This program supports the recovery of more than 2000 file types and it's fully compatible with HFS/NTFS, FAT, and FAT32.. Recover data from DVD/CD even when the disc appears to be blank Recover deleted files from multisession and rewritable discs.. Recover defective data from CD and DVD discs Recover inaccessible data on CD-ROM, CD-R, CD-RW and DVD. e10c415e6f

4/4